## **Foreman - Feature #18304**

# **Support updating network interfaces for VMWare**

01/30/2017 09:32 AM - Timo Goebel

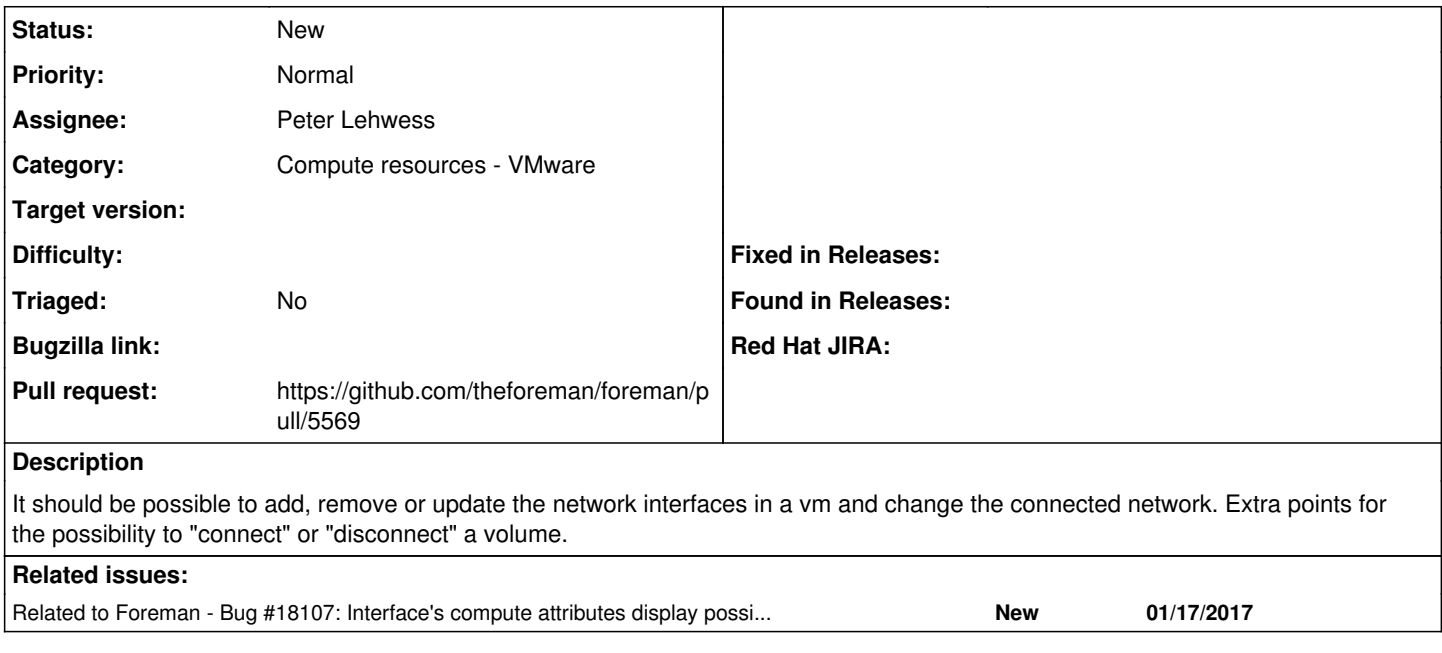

## **History**

#### **#1 - 01/30/2017 09:33 AM - Timo Goebel**

*- Related to Bug #18107: Interface's compute attributes display possibly outdated values added*

## **#2 - 05/16/2018 12:41 PM - The Foreman Bot**

- *Status changed from New to Ready For Testing*
- *Assignee set to Peter Lehwess*
- *Pull request https://github.com/theforeman/foreman/pull/5569 added*

## **#3 - 09/14/2020 10:46 PM - The Foreman Bot**

*- Pull request https://github.com/theforeman/foreman/pull/7991 added*

#### **#4 - 03/23/2021 01:23 AM - The Foreman Bot**

- *Status changed from Ready For Testing to New*
- *Pull request deleted (https://github.com/theforeman/foreman/pull/7991)*